<< Photoshop CS3

, tushu007.com

- << Photoshop CS3 >>
- 13 ISBN 9787302171232
- 10 ISBN 7302171238

出版时间:2008-5

页数:270

PDF

更多资源请访问:http://www.tushu007.com

<< Photoshop CS3

**Photoshop Photoshop Photoshop** 

Photoshop Photoshop

, tushu007.com

 $\left\vert \right\rangle$ 

Photoshop CS3

 $\,<\,$ 

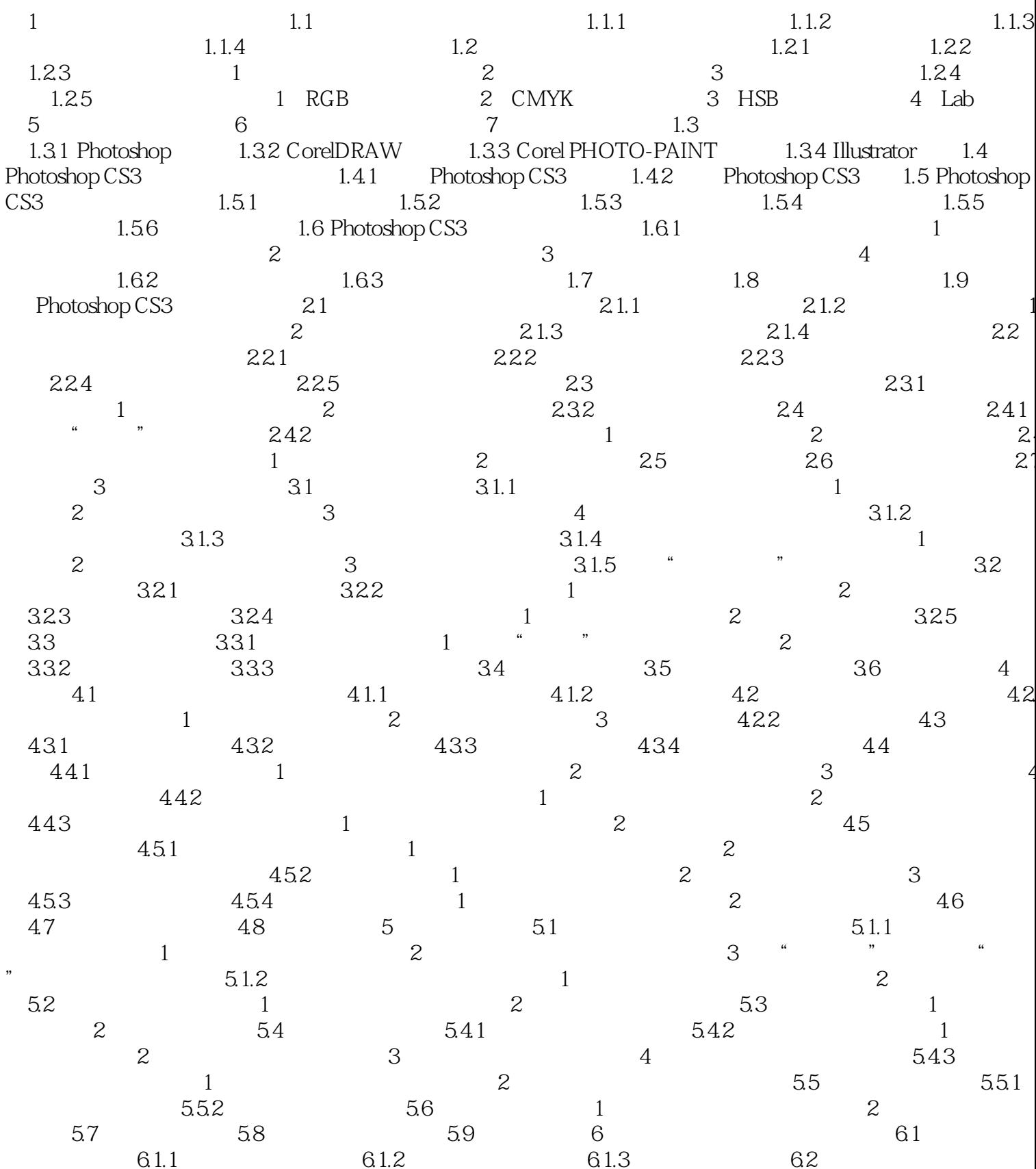

, tushu007.com

 $\left\vert \right\rangle$ 

Photoshop CS3  $<<$ 

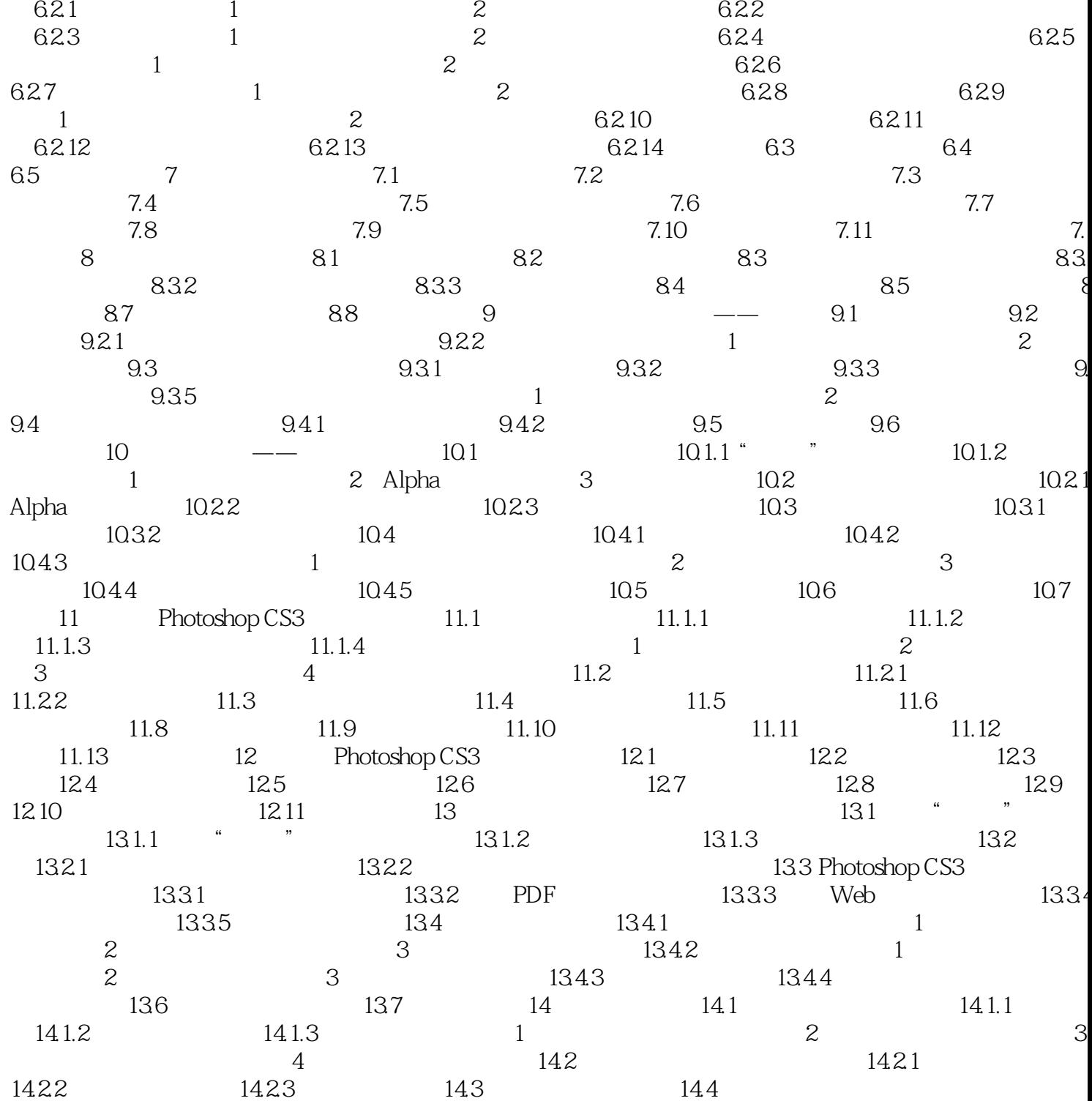

## , tushu007.com

## << Photoshop CS3

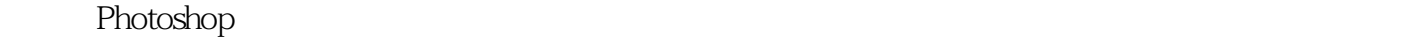

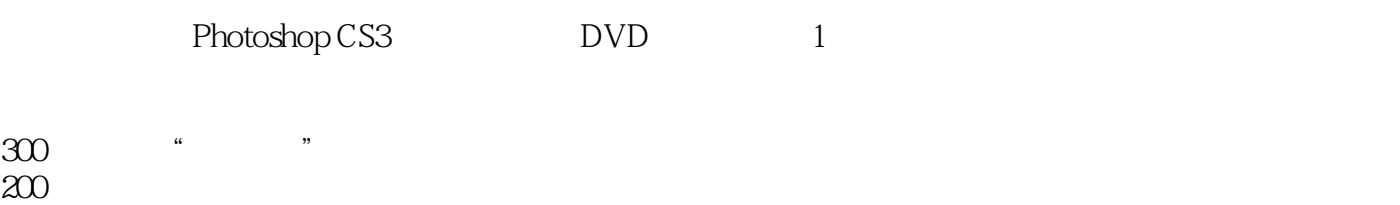

全程播放时间长达15小时。  $3000$  << Photoshop CS3

本站所提供下载的PDF图书仅提供预览和简介,请支持正版图书。

更多资源请访问:http://www.tushu007.com